# **Google Drive**

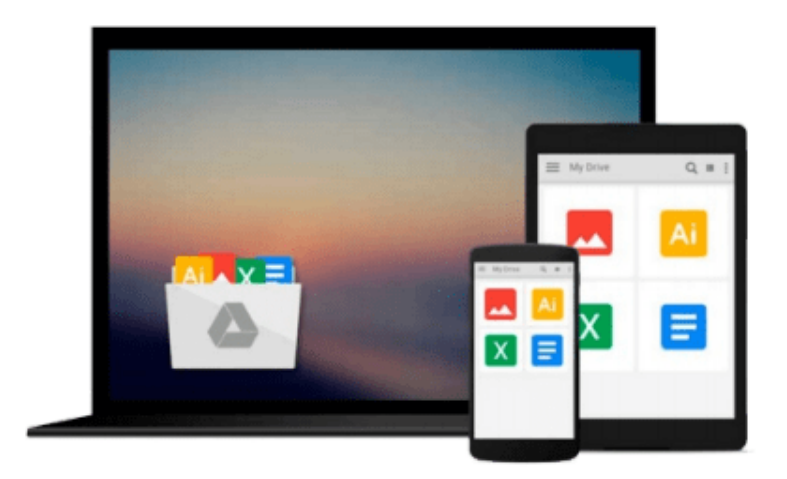

 $\equiv$ 

# **Take Control of iPhone OS 3**

*Ted Landau*

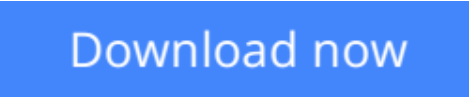

[Click here](http://ijos.club/go/read.php?id=B00530S1P8) if your download doesn"t start automatically

# **Take Control of iPhone OS 3**

## Ted Landau

### **Take Control of iPhone OS 3** Ted Landau

Let troubleshooting guru Ted Landau give you an in-depth understanding of your iPhone or iPod touch with *Take Control of iPhone OS 3*. This ebook takes you under the hood of the iPhone operating system and hardware and uncovers mysteries surrounding many topics, including backups, batteries, Bluetooth, buying third-party apps, damage control, jailbreaking, Location Services, MobileMe, networking, passwords, problem-solving, recovering, restoring, ringtones, root access, security, SIM cards, syncing, tethering, voice control, volume control, and more.

You'll discover how to navigate the many options in Settings so you're up and running quickly, and learn important techniques - such as searching and copying text - for using your iPhone effectively. You'll also get help with many specific iPhone questions, including these:

- How does my iPhone know where it is?
- How do I manage my network connections?
- How can I type faster so it's more fun to use?
- How do I transfer photos to and from my iPhone?
- How do the many volume control options function?
- How do I attach a Bluetooth headset?
- Can I delete a third-party app, but get it back later?
- How do I buy or make ringtones?
- What do I need to know before I travel abroad?
- How do I put an often-used Web page on my Home screen?
- How do I use iPhone tethering to connect my laptop to the Internet?
- How do I set up an ad-hoc, peer-to-peer Bluetooth network?
- How do I get started with syncing via Exchange?
- What are the pros and cons of jailbreaking?
- I'm a Unix geek. How to I get root access?

Plus, you'll find detailed troubleshooting techniques to use if you run into a problem, including:

- Safari problems
- Syncing problems
- Internet connection problems
- Freezes, crashes, and mysterious buggy behavior
- Restoring an ailing iPhone from a backup
- Determining if you need a hardware repair
- How to deal with passwords and security issues

**L** [Download](http://ijos.club/go/read.php?id=B00530S1P8) [Take Control of iPhone OS 3 ...pdf](http://ijos.club/go/read.php?id=B00530S1P8)

**[Read Online](http://ijos.club/go/read.php?id=B00530S1P8)** [Take Control of iPhone OS 3 ...pdf](http://ijos.club/go/read.php?id=B00530S1P8)

### **From reader reviews:**

#### **Charles Eiland:**

Do you have favorite book? If you have, what is your favorite's book? Reserve is very important thing for us to learn everything in the world. Each reserve has different aim or maybe goal; it means that guide has different type. Some people experience enjoy to spend their the perfect time to read a book. They can be reading whatever they have because their hobby is reading a book. Consider the person who don't like reading through a book? Sometime, man or woman feel need book if they found difficult problem or maybe exercise. Well, probably you will need this Take Control of iPhone OS 3.

#### **Ron Lauer:**

Reading a guide tends to be new life style in this particular era globalization. With reading through you can get a lot of information that can give you benefit in your life. Having book everyone in this world may share their idea. Publications can also inspire a lot of people. A lot of author can inspire their reader with their story or their experience. Not only situation that share in the textbooks. But also they write about the information about something that you need illustration. How to get the good score toefl, or how to teach your young ones, there are many kinds of book that you can get now. The authors nowadays always try to improve their ability in writing, they also doing some study before they write with their book. One of them is this Take Control of iPhone OS 3.

#### **Sandra Spier:**

Is it you who having spare time then spend it whole day by simply watching television programs or just lying on the bed? Do you need something totally new? This Take Control of iPhone OS 3 can be the answer, oh how comes? A fresh book you know. You are therefore out of date, spending your spare time by reading in this brand new era is common not a geek activity. So what these ebooks have than the others?

#### **Tamiko Harmon:**

What is your hobby? Have you heard this question when you got scholars? We believe that that question was given by teacher to their students. Many kinds of hobby, Every person has different hobby. So you know that little person just like reading or as examining become their hobby. You should know that reading is very important along with book as to be the point. Book is important thing to provide you knowledge, except your own personal teacher or lecturer. You get good news or update about something by book. Many kinds of books that can you take to be your object. One of them is actually Take Control of iPhone OS 3.

**Download and Read Online Take Control of iPhone OS 3 Ted Landau #4M6WJBANUC3**

# **Read Take Control of iPhone OS 3 by Ted Landau for online ebook**

Take Control of iPhone OS 3 by Ted Landau Free PDF d0wnl0ad, audio books, books to read, good books to read, cheap books, good books, online books, books online, book reviews epub, read books online, books to read online, online library, greatbooks to read, PDF best books to read, top books to read Take Control of iPhone OS 3 by Ted Landau books to read online.

# **Online Take Control of iPhone OS 3 by Ted Landau ebook PDF download**

### **Take Control of iPhone OS 3 by Ted Landau Doc**

**Take Control of iPhone OS 3 by Ted Landau Mobipocket**

**Take Control of iPhone OS 3 by Ted Landau EPub**